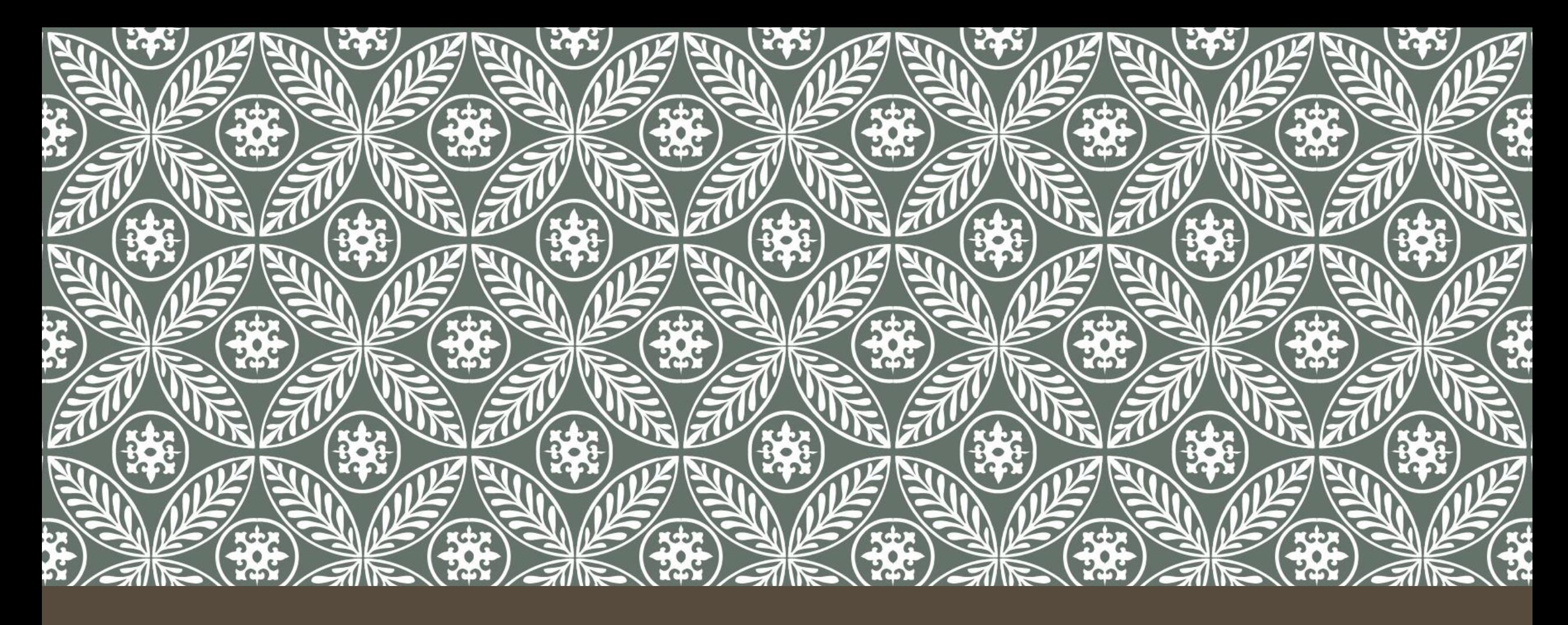

## IL MODELLO IS-LM-PC

## Riccardo Pariboni

pariboni2@unisi.it riccardo.pariboni@unisi.it

## TRE EQUAZIONI, UN MODELLO

Y = C(Y – T) + I(Y, r + x) + G  
\nr = 
$$
\bar{r}
$$
 LM (2)  
\nπ – π<sup>e</sup> = - α(u – u<sub>n</sub>) PC (3)

Vogliamo esprimere la PC in termini di produzione

## DALLA DISOCCUPAZIONE ALLA PRODUZIONE

 $u \equiv U/L = (L - N)/L = 1 - N/L$  $N = L(1 - u)$ Assumiamo che Y = N = L(1 – u) [e anche Y<sub>n</sub> = L(1 – u<sub>n</sub>)]  $Y - Y_n = - L(u - u_n)$ Da cui sappiamo che  $(u - u_n) = Y - Y_n$ L  $π - π<sup>e</sup> = (α/L)(Y – Y<sub>n</sub>)$  $\pi - \pi_{-1} = (\alpha/L)(Y - Y_n)$ ) **PC** (3')